#### <span id="page-0-0"></span>Computing [while Parsing](#page-56-0)

Michaël PÉRIN, Polytech Grenoble

From [Grammars to](#page-1-0) Parsers

[User-Friendly](#page-8-0) Parsers

[Parsers which](#page-17-0) compute

[Naïve &](#page-21-0) Wrong

[Parsers with](#page-24-0) arguments

[Application 1](#page-26-0)

[Operator](#page-36-0) Priority

[Application 2](#page-38-0)

[Application 3](#page-41-0)

Removing regular [expressions](#page-42-0)

## Computing while Parsing with Parsers which Compute

Michaël PÉRIN, Polytech Grenoble

December 2021

## <span id="page-1-0"></span>Context-free grammar

### Computing [while Parsing](#page-0-0)

Michaël PÉRIN, Polytech Grenoble

#### From [Grammars to](#page-1-0) Parsers

[User-Friendly](#page-8-0) Parsers (optional)

[Parsers which](#page-17-0) compute

[Naïve &](#page-21-0) Wrong

[Parsers with](#page-24-0) arguments

[Application 1](#page-26-0)

[Operator](#page-36-0) Priority

[Application 2](#page-38-0)

[Application 3](#page-41-0)

Removing regular [expressions](#page-42-0)

## Our running example : the simplest context-free language

$$
L = \{a^n b^n | n \in Nat\}
$$

**KORK (FRAGE) KEY GRAN** 

## A context-free grammar which generates/recognizes L

Seed S  $S \rightarrow a$  . S . b  $| \epsilon$ 

# From grammar to parser (1)

### Computing [while Parsing](#page-0-0)

Michaël PÉRIN, Polytech Grenoble

From [Grammars to](#page-1-0) Parsers

[User-Friendly](#page-8-0) Parsers

[Parsers which](#page-17-0) compute

[Naïve &](#page-21-0) Wrong

[Parsers with](#page-24-0) arguments

[Application 1](#page-26-0)

[Operator](#page-36-0) Priority

[Application 2](#page-38-0)

[Application 3](#page-41-0)

Removing regular [expressions](#page-42-0)

## Explicit reading until EOF (End Of File)

 $\blacksquare$  introduce a new non-terminal P

**KORK (FRAGE) KEY GRAN** 

which becomes the seed

## Grammar with explicit EOF

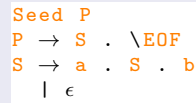

# From grammar to parser (2)

### Computing [while Parsing](#page-0-0)

Michaël PÉRIN, Polytech Grenoble

From [Grammars to](#page-1-0) Parsers

[User-Friendly](#page-8-0) Parsers (optional)

[Parsers which](#page-17-0) compute

[Naïve &](#page-21-0) Wrong

[Parsers with](#page-24-0) arguments

[Application 1](#page-26-0)

[Operator](#page-36-0) Priority

[Application 2](#page-38-0)

[Application 3](#page-41-0)

Removing regular [expressions](#page-42-0)

## **1** Non-terminals become boolean functions

■ true means **accepted** / recognized

**KORK (FRAGE) KEY GRAN** 

false means rejected

## Parser

```
start P ;
bool P() ::= S(); "\EOF"
bool S() ::= "a" ; S() ; "b"| \epsilon
```
# From grammar to parser (3)

### Computing [while Parsing](#page-0-0)

Michaël PÉRIN, Polytech Grenoble

#### From [Grammars to](#page-1-0) Parsers

[User-Friendly](#page-8-0) Parsers (optional)

[Parsers which](#page-17-0) compute

[Naïve &](#page-21-0) Wrong

[Parsers with](#page-24-0) arguments

[Application 1](#page-26-0)

[Operator](#page-36-0) Priority

[Application 2](#page-38-0)

[Application 3](#page-41-0)

Removing regular [expressions](#page-42-0)

- **1** Non-terminals become boolean functions
- **2** Computing the boolean result

## Complete the . . . with computations

```
start P ;
bool P() ::= acc = S(); "\EOF" { return ...; }
bool S() ::=
      | "a" ; acc = S() ; "b" { return ...; }
      \begin{bmatrix} \epsilon & \{ \text{return } ... \} \end{bmatrix}| "b" { return ...; } // useless , just for help
```
# From grammar to parser (4)

Computing [while Parsing](#page-0-0)

> Michaël PÉRIN, Polytech Grenoble

From [Grammars to](#page-1-0) Parsers

[User-Friendly](#page-8-0) Parsers (optional)

[Parsers which](#page-17-0) compute

[Naïve &](#page-21-0) Wrong

[Parsers with](#page-24-0) arguments

[Application 1](#page-26-0)

[Operator](#page-36-0) Priority

[Application 2](#page-38-0)

[Application 3](#page-41-0)

Removing regular [expressions](#page-42-0)

## **SOLUTION**

```
start P ;
bool P() ::= acc = S(); "\EOF" { return acc; }
bool S() ::=
       "a" ; acc = S() ; "b" { return acc; }
        \epsilon { return true; }
       | "b" { return false ; } // useless
```
# From grammar to parser (4)

Computing [while Parsing](#page-0-0)

> Michaël PÉRIN, Polytech Grenoble

From [Grammars to](#page-1-0) Parsers

[User-Friendly](#page-8-0) Parsers (optional)

[Parsers which](#page-17-0) compute

[Naïve &](#page-21-0) Wrong

[Parsers with](#page-24-0) arguments

[Application 1](#page-26-0)

[Operator](#page-36-0) Priority

[Application 2](#page-38-0)

[Application 3](#page-41-0)

Removing regular [expressions](#page-42-0)

## **SOLUTION**

}

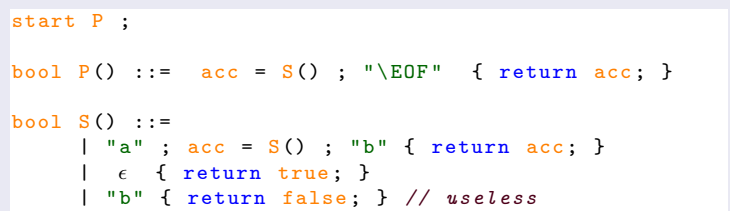

## (Almost) Standard Notation for Parsers

```
bool S() : { bool acc; } // declarations of var.
\{ | "a" ; acc = S() ; "b" { return acc; }
       \epsilon { return true; }
      | "b" { return false ; } // useless
```
## The code produced by the Parser Generator

Computing [while Parsing](#page-0-0)

> Michaël PÉRIN, Polytech Grenoble

From [Grammars to](#page-1-0) Parsers

[User-Friendly](#page-8-0) Parsers (optional)

[Parsers which](#page-17-0) compute

[Naïve &](#page-21-0) Wrong

[Parsers with](#page-24-0) arguments

[Application 1](#page-26-0)

[Operator](#page-36-0) Priority

[Application 2](#page-38-0)

[Application 3](#page-41-0)

Removing regular [expressions](#page-42-0)

```
int main () { return P() ; }
bool P() {
  bool acc = S();
  if (\text{read }() == "\E0F") \{ \text{remove}("\\E0F"); \text{return} \{\text{acc}; \}return false ;
}
bool S()switch \int read \int ) {
     case "a": remove ("a") ;
       bool acc = S();
       if (\text{read}) == "b" ) { \text{remove}("b"); \text{return} \text{ acc}; }
       break ;
     case "" : retrun true;
     default; return false;
  }
}KORK (FRAGE) KEY GRAN
```
# <span id="page-8-0"></span>(opt) Dealing with syntax errors

### Computing [while Parsing](#page-0-0)

- Michaël PÉRIN, Polytech Grenoble
- From [Grammars to](#page-1-0) Parsers
- [User-Friendly](#page-8-0) Parsers (optional)
- [Parsers which](#page-17-0) compute
- [Naïve &](#page-21-0) Wrong
- [Parsers with](#page-24-0) arguments
- [Application 1](#page-26-0)
- [Operator](#page-36-0) Priority
- [Application 2](#page-38-0)
- [Application 3](#page-41-0)
- Removing regular [expressions](#page-42-0)

## Actually, the generated parser never returns false :

- $\blacksquare$  it either returns true
- or fails with an exception.

## How to write a user-friendly parser

**that never fails with an exception. Instead it parses all the file** and returns a boolean

**KORK (FRAGE) KERK EL POLO** 

and repairs/shows syntax errors

# (opt) A User-Friendly Parser that never fails (1/2)

KEL KARIK KEL KEL KARIK KELIK

### Computing [while Parsing](#page-0-0)

- Michaël PÉRIN, Polytech Grenoble
- From [Grammars to](#page-1-0) Parsers

### [User-Friendly](#page-8-0) Parsers (optional)

- [Parsers which](#page-17-0) compute
- [Naïve &](#page-21-0) Wrong
- [Parsers with](#page-24-0) arguments
- [Application 1](#page-26-0)
- [Operator](#page-36-0) Priority
- [Application 2](#page-38-0)
- [Application 3](#page-41-0)
- Removing regular [expressions](#page-42-0)

## Each parsed symbol is reprinted

- unexpected symbols appear in red
- missing symbols appear in green

## Here are the expected behaviours

input  $\rightsquigarrow$  accepted, repair

- **a** ab  $\rightsquigarrow$  true, ab
- **b**  $\rightsquigarrow$  false, **b**
- **bbab**  $\rightsquigarrow$  false, **bbab**
- **a** aab  $\rightsquigarrow$  false, aabb
- **a** aabab  $\rightsquigarrow$  false, aabab
- **a** aaabba  $\rightsquigarrow$  false, aaabbab

# (opt) How to never fail?  $(1/2)$

Computing [while Parsing](#page-0-0)

Michaël PÉRIN, Polytech Grenoble

From [Grammars to](#page-1-0) Parsers

[User-Friendly](#page-8-0) Parsers (optional)

[Parsers which](#page-17-0) compute

[Naïve &](#page-21-0) Wrong

[Parsers with](#page-24-0) arguments

[Application 1](#page-26-0)

[Operator](#page-36-0) Priority

[Application 2](#page-38-0)

[Application 3](#page-41-0)

Removing regular [expressions](#page-42-0)

## Each rule must accept all alphabet symbols

**1** Complete rules so that each possible symbol is consumed (with an appropriate action)

**2** Skip unexpected prefix and retry, or finally give up.

## Transform the orignal rule  $S \rightarrow a.S.b \mid \epsilon$  into

```
S \rightarrow A . S . B
   | \cdot \epsilonA \rightarrow 'a'| 'b'.A // skip 'b' and retry
     // \epsilon will clash with S \rightarrow \epsilonB \rightarrow 'b'| 'a'.B // skip 'a' and retry
     \begin{array}{cc} \mid & \epsilon & \end{array} // give up
```
# (opt) How to never fail?  $(2/2)$

### Computing [while Parsing](#page-0-0)

- Michaël PÉRIN, Polytech Grenoble
- From [Grammars to](#page-1-0) Parsers

[User-Friendly](#page-8-0) Parsers (optional)

- [Parsers which](#page-17-0) compute
- [Naïve &](#page-21-0) Wrong
- [Parsers with](#page-24-0) arguments
- [Application 1](#page-26-0)
- [Operator](#page-36-0) Priority
- [Application 2](#page-38-0)
- [Application 3](#page-41-0)
- Removing regular [expressions](#page-42-0)

## Check that ...

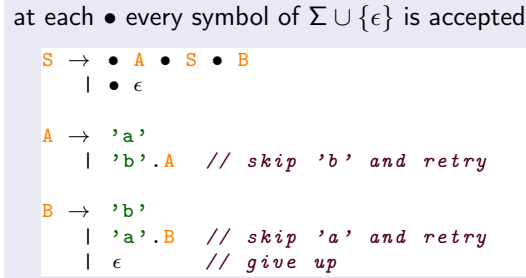

check is performed by computing 1-prefixes prefix(A) =  ${a, b}$ prefix(S) = { $\epsilon$ } ∪ prefix(A) = { $\epsilon$ , a, b}  $\checkmark$ prefix(B) = { $\epsilon$ , a, b}  $\checkmark$ 

**KORK STRATER STRAKES** 

# (opt) Adding appropriate actions (1/2)

### Computing [while Parsing](#page-0-0)

- Michaël PÉRIN, Polytech Grenoble
- From [Grammars to](#page-1-0) Parsers

### [User-Friendly](#page-8-0) Parsers (optional)

- [Parsers which](#page-17-0) compute
- [Naïve &](#page-21-0) Wrong
- [Parsers with](#page-24-0) arguments
- [Application 1](#page-26-0)
- [Operator](#page-36-0) Priority
- [Application 2](#page-38-0)
- [Application 3](#page-41-0)
- Removing regular [expressions](#page-42-0)

## How to write a user-friendly parser that ...

- never fails with an exception  $\sqrt{ }$
- **parses all the file and returns a boolean**

## Exercice (2min)

```
bool S \rightarrow a=A . s=S . b=B { return ...; }
    \left\{\right. \epsilon { return true; }
```

```
bool A \rightarrow 'a' { return true; }
   | 'b'.A { return ...;} // skip b and retry
```

```
bool B \rightarrow 'b' {return true;}
   | 'a'.B { return ...;} // skip a and retry
       |  { return ...;} // give up
```
KEL KARIK KEL KEL KARIK KELIK

# (opt) Adding appropriate actions (1/2)

Computing [while Parsing](#page-0-0)

> Michaël PÉRIN, Polytech Grenoble

From [Grammars to](#page-1-0) Parsers

[User-Friendly](#page-8-0) Parsers (optional)

[Parsers which](#page-17-0) compute

[Naïve &](#page-21-0) Wrong

[Parsers with](#page-24-0) arguments

[Application 1](#page-26-0)

[Operator](#page-36-0) Priority

[Application 2](#page-38-0)

[Application 3](#page-41-0)

Removing regular [expressions](#page-42-0)

## How to write a user-friendly parser that ...

never fails with an exception  $\sqrt{}$ 

**parses all the file and returns a boolean** 

### **Solution**

```
bool S \rightarrow a=A . s=S . b=B {return a & s & b;}
    \left| \right| \epsilon { return true : }
```

```
bool A \rightarrow 'a' {return true;}
   | 'b'.A { return false ;} // skip b and retry
```

```
bool B \rightarrow 'b' {return true;}
   | 'a'.B { return false ;} // skip a and retry
            |  { return false ;} // give up
```
# (opt) Repairing syntax errors (1/2)

### Computing [while Parsing](#page-0-0)

- Michaël PÉRIN, Polytech Grenoble
- From [Grammars to](#page-1-0) Parsers

### [User-Friendly](#page-8-0) Parsers (optional)

- [Parsers which](#page-17-0) compute
- [Naïve &](#page-21-0) Wrong
- [Parsers with](#page-24-0) arguments
- [Application 1](#page-26-0)
- [Operator](#page-36-0) Priority
- [Application 2](#page-38-0)
- [Application 3](#page-41-0)
- Removing regular [expressions](#page-42-0)

## How to write a user-friendly parser which repairs/shows syntax errors

Each parsed symbol is reprinted in black except

- for unexpected symbols
- for missing symbols

## Exercice (2min)

```
bool S \rightarrow a=A . s=S . b=B { return a & s & b; }
   \vert \epsilon \vert { return true; }
bool A \rightarrow 'a' {print (...); return true;}
   | 'b'.A { print (...) ; return false ;}
bool B \rightarrow 'b' {print (...); return true;}
   | 'a'.B { print (...); return false; }
                {print(...)}; return false;}
```
# <span id="page-15-0"></span>(opt) Repairing syntax errors (2/2)

Computing [while Parsing](#page-0-0)

> Michaël PÉRIN, Polytech Grenoble

From [Grammars to](#page-1-0) Parsers

[User-Friendly](#page-8-0) Parsers (optional)

[Parsers which](#page-17-0) compute

[Naïve &](#page-21-0) Wrong

[Parsers with](#page-24-0) arguments

[Application 1](#page-26-0)

[Operator](#page-36-0) Priority

[Application 2](#page-38-0)

[Application 3](#page-41-0)

Removing regular [expressions](#page-42-0)

## How to write a user-friendly parser which repairs/shows syntax errors

Each parsed symbol is reprinted in black except

- **for unexpected symbols**
- $\blacksquare$  for missing symbols

## **Solution**

```
bool S \rightarrow a=A . s=S . b=B { return a & s & b; }
   \left| \right| \epsilon { return true : }
bool A \rightarrow 'a' { print (a); return true; }
   | 'b'.A \{print(b); return false; \}bool B \rightarrow 'b' {print (b); return true; }
   | 'a'.B {print(a); return false;}
                {print(b); return false;}
```
KEL KARIK KEL KEL KARIK KELIK

# <span id="page-16-0"></span>(opt) A User-Friendly Parser that never fails (2/2)

### Computing [while Parsing](#page-0-0)

Michaël PÉRIN, Polytech Grenoble

From [Grammars to](#page-1-0) Parsers

[User-Friendly](#page-8-0) Parsers (optional)

[Parsers which](#page-17-0) compute

[Naïve &](#page-21-0) Wrong

[Parsers with](#page-24-0) arguments

[Application 1](#page-26-0)

[Operator](#page-36-0) Priority

[Application 2](#page-38-0)

[Application 3](#page-41-0)

Removing regular [expressions](#page-42-0)

## General principle

- **1** Change each terminal t into a smart rule  $T()$  that reprint the symbol in black, red of green.
- 2 Compute 1-prefix and complete rules so that each possible symbol is consumed

**3** Remove non-determinism introduced by "give up"  $\epsilon$ 

## Principle of rule completion

Skip unexpected prefix and retry, then finally give up.

```
NT \rightarrow original// additional cases
     | Not_NT1 .NT { return false ;} // skip and retry
     | \epsilon {print (prefix(NT)); return false; } // give up
```

```
Not_NT1 \rightarrow s { print (s) } \forall s \in (\Sigma - \text{prefix1}(NT))
```
Note:If the original rule already [ha](#page-56-0)d an  $\epsilon$  $\epsilon$  $\epsilon$  c[as](#page-17-0)[e,](#page-15-0) [k](#page-16-0)[ee](#page-17-0)p [it](#page-56-0) [un](#page-0-0)[c](#page-1-0)ha[ng](#page-0-0)[ed.](#page-56-0)

 $\sim$ 

## <span id="page-17-0"></span>Parsers which compute

### Computing [while Parsing](#page-0-0)

- Michaël PÉRIN, Polytech Grenoble
- From [Grammars to](#page-1-0) Parsers
- [User-Friendly](#page-8-0) Parsers (optional)

### [Parsers which](#page-17-0) compute

- [Naïve &](#page-21-0) Wrong
- [Parsers with](#page-24-0) arguments
- [Application 1](#page-26-0)
- [Operator](#page-36-0) Priority
- [Application 2](#page-38-0)
- [Application 3](#page-41-0)
- Removing regular [expressions](#page-42-0)

## Hand-made parsers illustrated on 3 examples

- **1** Parsing and builing natural numbers
	- a simple but wrong solution
	- $\blacksquare$  the correct but trickier parser
- 2 Parsing and evaluation of arithmetic expressions
- **3** Parsing and translation from C to Pascal

## LALR parsers

When it works, a LALR parser generator is the easy way

**KORK (FRAGE) KERK EL POLO** 

- $\blacksquare$  a LALR engine is tricky
- A brief presentation at the end

# 1<sup>st</sup> example: The Grammar of Natural Numbers

**KORK (FRAGE) KEY GRAN** 

### Computing [while Parsing](#page-0-0)

Michaël PÉRIN, Polytech Grenoble

From [Grammars to](#page-1-0) Parsers

[User-Friendly](#page-8-0) Parsers (optional)

### [Parsers which](#page-17-0) compute

[Naïve &](#page-21-0) Wrong

[Parsers with](#page-24-0) arguments

[Application 1](#page-26-0)

[Operator](#page-36-0) Priority

[Application 2](#page-38-0)

[Application 3](#page-41-0)

Removing regular [expressions](#page-42-0)

## Definition using regular expression

 $Digit \rightarrow '0'$  | '1' | ... | '9'

Nat  $\rightarrow$  Digit . (Digit)\*

### Exercise :

Equivalent Grammar without (. . . )\*

# 1<sup>st</sup> example: The Grammar of Natural Numbers

### Computing [while Parsing](#page-0-0)

Michaël PÉRIN, Polytech Grenoble

From [Grammars to](#page-1-0) Parsers

[User-Friendly](#page-8-0) Parsers (optional)

### [Parsers which](#page-17-0) compute

[Naïve &](#page-21-0) Wrong

[Parsers with](#page-24-0) arguments

[Application 1](#page-26-0)

[Operator](#page-36-0) Priority

[Application 2](#page-38-0)

[Application 3](#page-41-0)

Removing regular [expressions](#page-42-0)

## Definition using regular expression

 $Digit \rightarrow '0'$  | '1' | ... | '9'

Nat  $\rightarrow$  Digit . (Digit)\*

### Exercise :

Equivalent Grammar without  $(...)^*$ 

## Equivalent Grammar without (. . . )\*

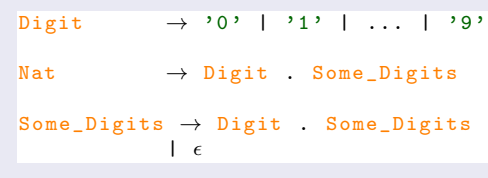

**◆ロト ◆伊ト ◆ミト → ミト**  $\mathbb{R}^{n-1}$  $2990$ 

# Natural numbers : parsing & reconstruction (1/6)

Computing [while Parsing](#page-0-0)

Michaël PÉRIN, Polytech Grenoble

From [Grammars to](#page-1-0) Parsers

[User-Friendly](#page-8-0) Parsers (optional)

[Parsers which](#page-17-0) compute

[Naïve &](#page-21-0) Wrong

[Parsers with](#page-24-0) arguments

[Application 1](#page-26-0)

[Operator](#page-36-0) Priority

[Application 2](#page-38-0)

[Application 3](#page-41-0)

Removing regular [expressions](#page-42-0)

- $\blacksquare$  "123" is recognized as '1'.'2'.'3'
- $\blacksquare$  it is easy to produce "123" by glueing the characters
- **p** but we want the integer 123 not the string  $"123"$

## Parser as functions returning an integer

```
int Digit () ::= '0' { return ...; }
               | ...
               | '9' { return ...; }
```

```
int Nat() :: =| ... = Digit () ; ... = Some_Digits ()
```

```
{ return ...; }
```

```
int Some_Digits () ::=
     | ... = Digit () ; ... = Some_Digits ()
       { return ...; }
       \epsilon{ return ...; }
```
# <span id="page-21-0"></span>Natural numbers : parsing & reconstruction (2/6)

Computing [while Parsing](#page-0-0)

Michaël PÉRIN, Polytech Grenoble

From [Grammars to](#page-1-0) Parsers

[User-Friendly](#page-8-0) Parsers (optional)

[Parsers which](#page-17-0) compute

[Naïve &](#page-21-0) Wrong

[Parsers with](#page-24-0) arguments

[Application 1](#page-26-0)

[Operator](#page-36-0) Priority

[Application 2](#page-38-0)

[Application 3](#page-41-0)

Removing regular [expressions](#page-42-0) Reconstruction means Computing the integer from

- the result of  $d =$  Digit()
- $\blacksquare$  the result of i = Some\_Digits()

## Parser as functions returning an integer

```
int Digit () ::= '0' { return 0; }
               | ...
               | '9' { return 9; }
```

```
int Nat() :: =| d = Digit () ; i = Some_Digits ()
```

```
{ return ...; }
int Some_Digits () ::=
    | d = Digit () ; i = Some_Digits ()
      { return ...; }
```

```
| \epsilon{ return ...; }
```
# Natural numbers : parsing & reconstruction (3/6)

Computing [while Parsing](#page-0-0)

> Michaël PÉRIN, Polytech Grenoble

From [Grammars to](#page-1-0) Parsers

[User-Friendly](#page-8-0) Parsers (optional)

[Parsers which](#page-17-0) compute

### [Naïve &](#page-21-0) Wrong

[Parsers with](#page-24-0) arguments

[Application 1](#page-26-0)

[Operator](#page-36-0) **Priority** 

[Application 2](#page-38-0)

[Application 3](#page-41-0)

Removing regular [expressions](#page-42-0)

### Wrong Proposal

int  $Nat() :: =$  $\vert d = \text{Digit}()$ ; i = Some\_Digits() { return 10 \* d + i; } int Some\_Digits () ::=  $\vert d = \text{Digit}()$ ;  $i = \text{Some\_Digits}()$  $\{$  return  $10 * d + i$ ;  $\}$  $| \epsilon$ { return 0; }

## Let's try

```
Some_Digits ("2") \rightsquigarrow d=Digit ("2"); i=Some_Digits ("")
    \rightsquigarrow 10 \ast d + i =
```
**KOD KOD KED KED E VOQO** 

```
Nat ("12") \rightsquigarrow d=Digit ("1"); i=Some_Digits ("2")
    \rightarrow 10 * d + i = ...
```
# Natural numbers : parsing & reconstruction (3/6)

Computing [while Parsing](#page-0-0)

> Michaël PÉRIN, Polytech Grenoble

From [Grammars to](#page-1-0) Parsers

[User-Friendly](#page-8-0) Parsers (optional)

[Parsers which](#page-17-0) compute

### [Naïve &](#page-21-0) Wrong

[Parsers with](#page-24-0) arguments

[Application 1](#page-26-0)

[Operator](#page-36-0) Priority

[Application 2](#page-38-0)

[Application 3](#page-41-0)

Removing regular [expressions](#page-42-0)

### Wrong Proposal

```
int Nat() :: =\vert d = Digit() ; i = Some_Digits()
       \{ return 10 * d + i; \}int Some_Digits () ::=
    \vert d = \text{Digit}(); i = Some_Digits()
      { return 10 * d + i; }
    | \epsilon{ return 0; }
```
### Fail !

```
Some_Digits ("2") \rightsquigarrow d=Digit ("2"); i= Some_Digits ("")
    \rightarrow 10 * d + i = 20
```
4 0 X 4 @ X 4 B X 4 B X 3

 $2Q$ 

```
Nat("12") \rightsquigarrow d=Digit("1"); i= Some_Digits ("2")
    \rightarrow 10 * d + i = 30
```
# <span id="page-24-0"></span>Natural numbers : parsing & reconstruction (4/6)

### Computing [while Parsing](#page-0-0)

Michaël PÉRIN, Polytech Grenoble

From [Grammars to](#page-1-0) Parsers

[User-Friendly](#page-8-0) Parsers (optional)

[Parsers which](#page-17-0) compute

[Naïve &](#page-21-0) Wrong

[Parsers with](#page-24-0) arguments

[Application 1](#page-26-0)

[Operator](#page-36-0) Priority

[Application 2](#page-38-0)

[Application 3](#page-41-0)

Removing regular [expressions](#page-42-0) The function Some\_Digits takes, as argument, the integer constructed from the already parsed digits.

**KORK (FRAGE) KEY GRAN** 

## Complete the . . . with computations

```
int Nat() :: =\vert d = \text{Digit}(); n = \text{Some\_Digits}...)
       { return ...; }
int Some_Digits(int i) ::=\vert d = \text{Digit}(); n = \text{Some\_Digits} (...){ return ...; }
     \epsilon{ return ...; }
```
# Natural numbers : parsing & reconstruction (5/6)

### Computing [while Parsing](#page-0-0)

Michaël PÉRIN, Polytech Grenoble

From [Grammars to](#page-1-0) Parsers

[User-Friendly](#page-8-0) Parsers (optional)

[Parsers which](#page-17-0) compute

[Naïve &](#page-21-0) Wrong

[Parsers with](#page-24-0) arguments

[Application 1](#page-26-0)

[Operator](#page-36-0) Priority

[Application 2](#page-38-0)

[Application 3](#page-41-0)

Removing regular [expressions](#page-42-0)

### The  $\epsilon$  case

The argument of Some\_Digits is the value to return if nothing follows.

## Solution (1/2)

```
int Nat() :: =\vert d = \text{Digit}(); n = \text{Some\_Digits}...)
       { return n; }
int Some_Digits(int i) ::=\vert d = \text{Digit}(); n = \text{Some\_Digits}...)
       { return n; }
       \epsilon{ return i; }
```
# <span id="page-26-0"></span>Natural numbers : parsing & reconstruction (6/6)

Computing [while Parsing](#page-0-0)

> Michaël PÉRIN, Polytech Grenoble

From [Grammars to](#page-1-0) Parsers

[User-Friendly](#page-8-0) Parsers (optional)

[Parsers which](#page-17-0) compute

[Naïve &](#page-21-0) Wrong

[Parsers with](#page-24-0) arguments

### [Application 1](#page-26-0)

[Operator](#page-36-0) Priority

[Application 2](#page-38-0)

[Application 3](#page-41-0)

Removing regular [expressions](#page-42-0)

## Solution (2/2)

```
int Nat() :: =\vert d = \text{Digit}(); n = \text{Some\_Digits}(d){ return n; }
int Some Digits (int i) ::=\vert d = \text{Digit}(); n = \text{Some\_Digits} (10* i+d){ return n; }
       \epsilon{ return i; }
```
**Check** 

```
Nat (" 234")
 \rightsquigarrow Digit ("2") ; Some_Digits (2, "34")
  \rightarrow Digit ("3") ; Some_Digits (10*2+3, "4")
    \rightsquigarrow Digit ("4") ; Some_Digits (23*10+4,"") \rightsquigarrow 234
```
KEL KARIK KEL KEL KARIK KELIK

## JavaCC implementation

Computing [while Parsing](#page-0-0)

> Michaël PÉRIN, Polytech Grenoble

From [Grammars to](#page-1-0) Parsers

[User-Friendly](#page-8-0) Parsers (optional)

[Parsers which](#page-17-0) compute

[Naïve &](#page-21-0) Wrong

[Parsers with](#page-24-0) arguments

[Application 1](#page-26-0)

[Operator](#page-36-0) **Priority** 

[Application 2](#page-38-0)

[Application 3](#page-41-0)

Removing regular [expressions](#page-42-0)

```
SKIP : { " " }
TOKEN : { "0" | "1" | "2" | "3" | "4"
         | "5" | "6" | "7" | "8" | "9" }
int Parser () : { int n; } // declaration of var.
{n=Nat() : <E0F> { retturn n:}}
}
int Nat() : { int d, n; }
{ d= One_Digit () ; n= Some_Digits (d) { return n;}
}
int Some_Digits (int i) : \{ int d, n; \}\{ d=0n e_{Dight()}; n=Some_{Digits}(10* i+d) {return n; }\}| /* epsilon */ { return i;}
}
int One_Digit () : {}
{ "0" { return 0;}
  | ...
  | "9" { return 9;}
}
```
## Parsing numbers in practise

Computing [while Parsing](#page-0-0)

> Michaël PÉRIN, Polytech Grenoble

From [Grammars to](#page-1-0) Parsers

[User-Friendly](#page-8-0) Parsers (optional)

[Parsers which](#page-17-0) compute

[Naïve &](#page-21-0) Wrong

[Parsers with](#page-24-0) arguments

### [Application 1](#page-26-0)

[Operator](#page-36-0) Priority

[Application 2](#page-38-0)

[Application 3](#page-41-0)

Removing regular [expressions](#page-42-0)

## The parser (Nat : string  $\rightarrow$  int) of natural numbers is great example

. . . for the purpose of a course

- $\blacksquare$  it illustrates subtle problems
- on a simple grammar

## The good way to parse numbers

**parse it as string**  $=$  **array of chars** 

"  $12345" = ['1'$  | '2' | '3' | '4' | '5']

**Then, compute the corresponding number with a for-loop** using Horner scheme

```
Horner [11|12|13|14|15] =(((1 \times 10 + 2) \times 10 + 3) \times 10 + 4) \times 10 + 5
```
# Summary

### Computing [while Parsing](#page-0-0)

- Michaël PÉRIN, Polytech Grenoble
- From [Grammars to](#page-1-0) Parsers
- [User-Friendly](#page-8-0) Parsers (optional)
- [Parsers which](#page-17-0) compute
- [Naïve &](#page-21-0) Wrong
- [Parsers with](#page-24-0) arguments

### [Application 1](#page-26-0)

- [Operator](#page-36-0) Priority
- [Application 2](#page-38-0)
- [Application 3](#page-41-0)
- Removing regular [expressions](#page-42-0)
- **1** In the litterature, parsers which compute are called attributed grammars
	- $\blacksquare$  result of parsing functions are called synthesized values
	- **Example 1** argument of parsing functions are called inherited values
- 2 Arguments of a parsing function cannot be avoided
	- $\blacksquare$  when the order of computations is not the order of reading (e.g. for Natural numbers)

**KORK STRAIN ABY COMPARING** 

- when you don't know what value to return in the  $\epsilon$  case
- **3** Parser which computes is a powerful tools to solve many Data Processing Problems with few lines of code

# 2<sup>nd</sup> example : A command line arithmetic calculator

### Computing [while Parsing](#page-0-0)

- Michaël PÉRIN, Polytech Grenoble
- From [Grammars to](#page-1-0) Parsers
- [User-Friendly](#page-8-0) Parsers (optional)
- [Parsers which](#page-17-0) compute
- [Naïve &](#page-21-0) Wrong
- [Parsers with](#page-24-0) arguments

### [Application 1](#page-26-0)

[Operator](#page-36-0) Priority

[Application 2](#page-38-0)

[Application 3](#page-41-0)

Removing regular [expressions](#page-42-0)

## The goal

- **n** implementing a command line calculator
- $\blacksquare$  for simple arithmetic expressions
	- # 3+ 5\*4 + 3 \* 6 +1 return
	- # 42

## It start with a grammar of arithmetic expressions

```
Expr \rightarrow Expr . '+' . Expr
       | Expr . '*' . Expr
Expr \rightarrow Nat | '(' . Expr . ')'
 Nat \rightarrow
```
### Computing [while Parsing](#page-0-0)

- Michaël PÉRIN, Polytech Grenoble
- From [Grammars to](#page-1-0) Parsers
- [User-Friendly](#page-8-0) Parsers (optional)
- [Parsers which](#page-17-0) compute
- [Naïve &](#page-21-0) Wrong
- [Parsers with](#page-24-0) arguments

### [Application 1](#page-26-0)

- [Operator](#page-36-0) Priority
- [Application 2](#page-38-0)
- [Application 3](#page-41-0)
- Removing regular [expressions](#page-42-0)

## A nice grammar of arithmetic expressions

```
\text{Expr} \rightarrow \text{Expr} . '+' . Expr
         | Expr . '*' . Expr
Expr \rightarrow Nat | '(' . Expr . ')'
 Nat \rightarrow ...
```
## The parser must forbid infinite loop

 $\blacksquare$  It must consume some characters between two recurivse calls.

**KORK (FRAGE) KEY GRAN** 

■ Rule of the form

```
Expr \rightarrow Expr . '+' . Expr
```

```
is prohibited
```
### Computing [while Parsing](#page-0-0)

- Michaël PÉRIN, Polytech Grenoble
- From [Grammars to](#page-1-0) Parsers
- [User-Friendly](#page-8-0) Parsers (optional)
- [Parsers which](#page-17-0) compute
- [Naïve &](#page-21-0) Wrong
- [Parsers with](#page-24-0) arguments

### [Application 1](#page-26-0)

[Operator](#page-36-0) Priority

[Application 2](#page-38-0)

[Application 3](#page-41-0)

Removing regular [expressions](#page-42-0)

## The parser must forbid infinite loop

- $\blacksquare$  It must consume some characters between two recurivse calls.
- Rule of the form

 $Expr \rightarrow Expr$  . '+' . Expr

is prohibited

## A repaired grammar (step 1)

```
Expr \rightarrow NatOrPExpr \cdot '+' . Expr
       | NatOrPExpr . '*' . Expr
       | NatOrPExpr
```
**KORK (FRAGE) KEY GRAN** 

NatOrPExpr  $\rightarrow$  Nat | '(' . Expr . ')'

### Computing [while Parsing](#page-0-0)

- Michaël PÉRIN, Polytech Grenoble
- From [Grammars to](#page-1-0) Parsers
- [User-Friendly](#page-8-0) Parsers (optional)
- [Parsers which](#page-17-0) compute
- [Naïve &](#page-21-0) Wrong
- [Parsers with](#page-24-0) arguments

### [Application 1](#page-26-0)

- [Operator](#page-36-0) Priority
- [Application 2](#page-38-0)
- [Application 3](#page-41-0)
- Removing regular [expressions](#page-42-0)

## A repaired grammar (step 1)

```
\text{Expr} \rightarrow \text{NatOrPExpr} . \cdot +' . Expr
        | NatOrPExpr . '*' . Expr
        | NatOrPExpr
```
**KORK (FRAGE) KEY GRAN** 

```
NatOrPExpr \rightarrow Nat | '(' . Expr . ')'
```
## The parser should be deterministic.

```
■ Rule of the form
```

```
\text{Expr} \rightarrow \text{NatOrPExpr.'}+'. Expr
         | NatOrPExpr .'*'. Expr
         | NatOrPExpr
```
is prohibited

Computing [while Parsing](#page-0-0)

Michaël PÉRIN, Polytech Grenoble

From [Grammars to](#page-1-0) Parsers

[User-Friendly](#page-8-0) Parsers (optional)

[Parsers which](#page-17-0) compute

[Naïve &](#page-21-0) Wrong

[Parsers with](#page-24-0) arguments

### [Application 1](#page-26-0)

[Operator](#page-36-0) Priority

[Application 2](#page-38-0)

[Application 3](#page-41-0)

Removing regular [expressions](#page-42-0)

## The parser should be deterministic.

Rule of the form

```
\text{Expr} \rightarrow \text{NatOrPExpr.'}+'. Expr
         | NatOrPExpr .'*'. Expr
         | NatOrPExpr
```
is prohibited

## Repaired grammar (step 2)

```
Expr \rightarrow Nat0rPExpr . Opt_op_Expr
0pt\_op\_Expr \rightarrow '+' . Expr
                  | '*' . Expr
                  | \epsilon
```

```
NatOrPexpr \rightarrow Nat | '(' . Expr . '')'
```
 $\mathbf{1} \oplus \mathbf{1} \oplus \mathbf{$  $2Q$ 

### Computing [while Parsing](#page-0-0)

- Michaël PÉRIN, Polytech Grenoble
- From [Grammars to](#page-1-0) Parsers
- [User-Friendly](#page-8-0) Parsers (optional)
- [Parsers which](#page-17-0) compute
- [Naïve &](#page-21-0) Wrong
- [Parsers with](#page-24-0) arguments

### [Application 1](#page-26-0)

- [Operator](#page-36-0) Priority
- [Application 2](#page-38-0)
- [Application 3](#page-41-0)
- Removing regular [expressions](#page-42-0)

## Repaired grammar (step 2)

```
Expr \rightarrow Nat0rPExpr . Opt_op_Expr
\texttt{Opt\_op\_Expr} \rightarrow '+' . Expr
                   | '*' . Expr
                   | \epsilonNatOrPexpr \rightarrow Nat \mid '(' . Error . '')'
```
## We must give priority to  $*$  over  $+$

- an Expr is a sum of products (abbr. SoP)
- **a** a Product is a **product of factors** (abbr. PoF)
- a Factor is a naturals or a (sub-expression)

**KORK STRATER STRAKES** 

### Computing [while Parsing](#page-0-0)

- Michaël PÉRIN, Polytech Grenoble
- From [Grammars to](#page-1-0) Parsers
- [User-Friendly](#page-8-0) Parsers (optional)
- [Parsers which](#page-17-0) compute
- [Naïve &](#page-21-0) Wrong
- [Parsers with](#page-24-0) arguments
- [Application 1](#page-26-0)

### [Operator](#page-36-0) **Priority**

[Application 2](#page-38-0)

[Application 3](#page-41-0)

Removing regular [expressions](#page-42-0)

## <span id="page-36-0"></span>We must give priority to  $*$  over  $+$

- **a** an *Expr* is a **sum of products** (abbr. SoP)
- **a** a Product is a **product of factors** (abbr. PoF)
- **a** a *Factor* is a **naturals or a ( sub-expression )**

## Repaired grammar (step 3)

```
Expr \rightarrow SoPS \circ P \rightarrow PoF . Opt_plus_SoP
Opt\_plus\_SoP \rightarrow '+''. SoP| \epsilonPoF \rightarrow Factor. Opt_mult_PoF
Opt\_mult\_PoF \rightarrow ' *' . PoF
                      | \epsilonFactor \rightarrow Nat | '(' . Expr . ')'
```
Computing [while Parsing](#page-0-0)

Michaël PÉRIN, Polytech Grenoble

From [Grammars to](#page-1-0) Parsers

[User-Friendly](#page-8-0) Parsers (optional)

[Parsers which](#page-17-0) compute

[Naïve &](#page-21-0) Wrong

[Parsers with](#page-24-0) arguments

[Application 1](#page-26-0)

[Operator](#page-36-0) **Priority** 

[Application 2](#page-38-0)

[Application 3](#page-41-0)

Removing regular [expressions](#page-42-0)

## Repaired grammar (step 3)

```
Expr \rightarrow SoPS \circ P \rightarrow PoF . Opt_plus_SoP
Opt\_plus\_SoP \rightarrow '+' . SoP
                  |\epsilon|PoF \rightarrow Factor. Opt_mult_PoF
Opt\_mult\_PoF \rightarrow ' *' . PoF
                    |\epsilon|Factor \rightarrow Nat | '(' . Expr . ')'
```
## Priority is enforced by the transformation path

**Level of priority**  $=$  **the depth along the path**  $Expr \rightarrow Term \rightarrow Factor \rightarrow Nat$  (Expr)

■ The deeper, the more implicit parenthesis there are  $Expr \rightarrow (Term)_1 \rightarrow (Factor)_2$ 

**KORK STRATER STRAKES** 

Computing [while Parsing](#page-0-0)

> Michaël PÉRIN, Polytech Grenoble

From [Grammars to](#page-1-0) Parsers

[User-Friendly](#page-8-0) Parsers (optional)

[Parsers which](#page-17-0) compute

[Naïve &](#page-21-0) Wrong

[Parsers with](#page-24-0) arguments

[Application 1](#page-26-0)

[Operator](#page-36-0) Priority

### [Application 2](#page-38-0)

[Application 3](#page-41-0)

Removing regular [expressions](#page-42-0)

## <span id="page-38-0"></span>The final grammar

```
Seed \rightarrow Expr. \langle \ranglen'
                 Expr \rightarrow SoPS \circ P \rightarrow PoF . Opt_plus_SoP
                   PoF → Factor . Opt_mult_PoF
\texttt{Opt}_\texttt{plus\_SoP} \rightarrow \texttt{'}+ \texttt{'}. Sop
                              | \epsilon\texttt{Opt\_mult\_PoF} \rightarrow \texttt{'}* \texttt{'}. \texttt{PoF}| \epsilonFactor \rightarrow Nat
                              | \cdot ( \cdot | . Expr | \cdot \rangle.
```
## A parser made of functions returning int (1/2)

```
int Factor() ::=
 | n= Nat () { return n; }
 | '(' ; e= Expr () ; ')' { return e; }
```
### Computing [while Parsing](#page-0-0)

- Michaël PÉRIN, Polytech Grenoble
- From [Grammars to](#page-1-0) Parsers
- [User-Friendly](#page-8-0) Parsers (optional)
- [Parsers which](#page-17-0) compute
- [Naïve &](#page-21-0) Wrong
- [Parsers with](#page-24-0) arguments
- [Application 1](#page-26-0)
- [Operator](#page-36-0) Priority

### [Application 2](#page-38-0)

- [Application 3](#page-41-0)
- Removing regular [expressions](#page-42-0)

## A parser made of functions returning int (2/2)

```
int Expr() ::= s = Sop() ; \ln { return s; }
int SoP() ::=
  | p= PoF() ; s= Opt\_plus\_SoP(...){ return ...; }
int PoF() ::=
  | f= Factor () ; p= Opt_mult_Expr (...)
     { return ...; }
```

```
int 0pt\_plus\_SoP (...) ::=
   ' +' ; s= SoP() { return ...; }
    \epsilon { return ...; }
```

```
int 0pt\_mult\_Expr (...) ::=
  | '*' ; p= PoF() { return ...; }
                      |  { return ...; }
```
Computing [while Parsing](#page-0-0)

Solution

Michaël PÉRIN, Polytech Grenoble

From [Grammars to](#page-1-0) Parsers

[User-Friendly](#page-8-0) Parsers (optional)

[Parsers which](#page-17-0) compute

[Naïve &](#page-21-0) Wrong

[Parsers with](#page-24-0) arguments

[Application 1](#page-26-0)

[Operator](#page-36-0) **Priority** 

### [Application 2](#page-38-0)

[Application 3](#page-41-0)

Removing regular [expressions](#page-42-0)

## int Expr() ::=  $s =$  Sop() ;  $\ln$  { return s; } int  $S \circ P()$  ::=  $| p = PoF()$ ;  $s = Opt_plus_SoP(p)$ { return s; } int  $PoF()$   $\cdot\cdot$ =  $| f = Factor()$ ;  $p = Opt\_mult\_Expr(f)$ { return p; } int Opt\_plus\_SoP (int i) ::=  $'$ +' ; s= SoP() { return i+s; }  $\epsilon$  { return i; } int  $0pt\_mult\_Expr(int i)$  ::=  $'$ \*' ; p= PoF() { return i\*p; }  $\epsilon$  { return i; }

# <span id="page-41-0"></span>3 $^{rd}$  example : Translation C  $\rightarrow$  Pascal  $(1)$

### Computing [while Parsing](#page-0-0)

Michaël PÉRIN, Polytech Grenoble

From [Grammars to](#page-1-0) Parsers

[User-Friendly](#page-8-0) Parsers (optional)

[Parsers which](#page-17-0) compute

[Naïve &](#page-21-0) Wrong

[Parsers with](#page-24-0) arguments

[Application 1](#page-26-0)

[Operator](#page-36-0) Priority

[Application 2](#page-38-0)

### [Application 3](#page-41-0)

Removing regular [expressions](#page-42-0)

## We consider the declaration of variables in C

```
Seed \rightarrow Decl<sup>*</sup>
```

```
\text{Dec1} \rightarrow \text{Type} . \text{Var}.(\text{'}\cdot,\text{'}\cdot \text{Var})* . \text{Ag?} . \cdot;'
```
**KORK (FRAGE) KEY GRAN** 

```
\text{Arg} \rightarrow \text{'} = \text{'} . Value // Assignment
```

```
Value \rightarrow Int | Float
```

```
Type \rightarrow "float" | "int"
```
 $Var \rightarrow \ldots$  $Int \rightarrow ...$ Float  $\rightarrow$  ...

## <span id="page-42-0"></span>Removing regular expressions

### Computing [while Parsing](#page-0-0)

Michaël PÉRIN, Polytech Grenoble

From [Grammars to](#page-1-0) Parsers

[User-Friendly](#page-8-0) Parsers (optional)

[Parsers which](#page-17-0) compute

[Naïve &](#page-21-0) Wrong

[Parsers with](#page-24-0) arguments

[Application 1](#page-26-0)

[Operator](#page-36-0) Priority

[Application 2](#page-38-0)

[Application 3](#page-41-0)

Removing regular [expressions](#page-42-0)

It is mandatory to replace regular expressions by equivalent grammar rules before adding computations.

**CONTRACTOR** CENTER

 $\rightarrow$ yu (2

## Kleene iterations :  $N^* \rightsquigarrow NStar$ ,  $N^+ \rightsquigarrow NPlus$

■ N $Star \rightarrow N.NStar \mid \epsilon$ 

 $\blacksquare$  NPlus  $\rightarrow$  N.NStar in addition to the previous rule

## optional  $N? \rightsquigarrow OptN$

$$
\blacksquare\;\; OptN \to N \mid \epsilon
$$

iteration with separator  $N.(sep.N)* \rightsquigarrow N.MoreN$ 

 $\blacksquare$  MoreN  $\rightarrow$  sep. N. MoreN  $\mid \epsilon$ 

# Translation  $C \rightarrow$  Pascal (2)

### Computing [while Parsing](#page-0-0)

- Michaël PÉRIN, Polytech Grenoble
- From [Grammars to](#page-1-0) Parsers
- [User-Friendly](#page-8-0) Parsers (optional)
- [Parsers which](#page-17-0) compute
- [Naïve &](#page-21-0) Wrong
- [Parsers with](#page-24-0) arguments
- [Application 1](#page-26-0)
- [Operator](#page-36-0) **Priority**
- [Application 2](#page-38-0)
- [Application 3](#page-41-0)

Removing regular [expressions](#page-42-0)

## The grammar without regular expression

```
Send \rightarrow Der1Star
```

```
DeclStar \rightarrow Decl . DeclStar
           |\epsilon|
```

```
\text{Dec1} \rightarrow \text{Type} . Var . MoreVars . OptAsg . ';'
```
**KORK (FRAGE) KEY GRAN** 

```
MoreVars \rightarrow ',' . Var . MoreVars
                | \cdot | \cdot |
```

```
0ptAsg \rightarrow '=' . Value
             | \epsilon
```

```
Value \rightarrow Int | Float
```
Type  $\rightarrow$  "float" | "int"

# Translation  $C \rightarrow$  Pascal (3)

#### Computing [while Parsing](#page-0-0)

- Michaël PÉRIN, Polytech Grenoble
- From [Grammars to](#page-1-0) Parsers
- [User-Friendly](#page-8-0) Parsers (optional)
- [Parsers which](#page-17-0) compute
- [Naïve &](#page-21-0) Wrong
- [Parsers with](#page-24-0) arguments
- [Application 1](#page-26-0)
- [Operator](#page-36-0) **Priority**
- [Application 2](#page-38-0)
- [Application 3](#page-41-0)
- Removing regular [expressions](#page-42-0)

## From the grammar to a parser (easy)

```
void Seed () ::= DeclStar() : '\EOF' {return :}
void \text{Dec1Star}() ::=| Decl() ; DeclStar() {return; }
 | \epsilon {return : }
void \text{Dec1}() ::=| Type () ; Var () ; MoreVars () ; OptAsg() ; ';'
     { return ;}
void MoreVars () :=','; Var(); MoreVars() { return; }
```

```
\left\{\right\} \left\{\right. \left\{\right.
```

```
void 0ptAsg() ::=| \cdot | = \cdot ; Value () { return ; }
 \left| \right| \epsilon { return : }
```
...

# Translation  $C \rightarrow$  Pascal (4)

Computing [while Parsing](#page-0-0)

> Michaël PÉRIN, Polytech Grenoble

From [Grammars to](#page-1-0) Parsers

[User-Friendly](#page-8-0) Parsers (optional)

[Parsers which](#page-17-0) compute

[Naïve &](#page-21-0) Wrong

[Parsers with](#page-24-0) arguments

[Application 1](#page-26-0)

[Operator](#page-36-0) Priority

[Application 2](#page-38-0)

[Application 3](#page-41-0)

Removing regular [expressions](#page-42-0)

## Now that we have a parser of variable declarations in the C language. . .

we can add computations to the parser to produce a string which represents the translation of declarations into the Pascal programming langage.

 $\left\{ \begin{array}{ccc} 1 & 0 & 0 \\ 0 & 1 & 0 \end{array} \right.$ 

 $2Q$ 

float  $x = 0.0;$  int  $y, z = 0;$ 

 $\rightsquigarrow$ 

```
var x: real; x: = 0.0;
var y, z: integer; y := 0; z := 0;
```
The expected results are strings that we glue with  $+$ 

```
String Type () ::=| " float " { return " real "; }
   "int" { return "integer"; }
```
# Translation  $C \rightarrow$  Pascal (5)

### Computing [while Parsing](#page-0-0)

- Michaël PÉRIN, Polytech Grenoble
- From [Grammars to](#page-1-0) Parsers
- [User-Friendly](#page-8-0) Parsers (optional)
- [Parsers which](#page-17-0) compute
- [Naïve &](#page-21-0) Wrong
- [Parsers with](#page-24-0) arguments
- [Application 1](#page-26-0)
- [Operator](#page-36-0) Priority
- [Application 2](#page-38-0)
- [Application 3](#page-41-0)
- Removing regular [expressions](#page-42-0)

## Part 1 : Complete the ... with computations

```
String DeclStar () ::=| d= Decl () ; ds= DeclStar ()
   { return ... }
   \epsilon{ return ... }
String Decl() ::=t = Type();
   v= Var () :
   l= MoreVars () ;
   a = OptAsg(...) ;
       ';'
     return ...
              ...
              ...
   }
```
# Translation  $C \rightarrow$  Pascal (5)

### Computing [while Parsing](#page-0-0)

- Michaël PÉRIN, Polytech Grenoble
- From [Grammars to](#page-1-0) Parsers
- [User-Friendly](#page-8-0) Parsers (optional)
- [Parsers which](#page-17-0) compute
- [Naïve &](#page-21-0) Wrong
- [Parsers with](#page-24-0) arguments
- [Application 1](#page-26-0)
- [Operator](#page-36-0) Priority
- [Application 2](#page-38-0)
- [Application 3](#page-41-0)
- Removing regular [expressions](#page-42-0)

## Part 1 : Solution

```
String DeclStar () ::=
 | d= Decl () ; ds= DeclStar ()
   \{ return d + ds; \}\epsilon{ return ""; }
String Decl() ::=| t = Type() ;v= Var () ;
   l= MoreVars () ;
   a = 0ptAsg (...) ;
      ';'
   \{ return "var" + 1.add(0, v).to_string_sep_by(",")+ ":" + t + ";"
                    + a;
   }
```
# Translation  $C \rightarrow$  Pascal (7)

### Computing [while Parsing](#page-0-0)

Michaël PÉRIN, Polytech Grenoble

From [Grammars to](#page-1-0) Parsers

[User-Friendly](#page-8-0) Parsers (optional)

[Parsers which](#page-17-0) compute

[Naïve &](#page-21-0) Wrong

[Parsers with](#page-24-0) arguments

[Application 1](#page-26-0)

[Operator](#page-36-0) Priority

[Application 2](#page-38-0)

[Application 3](#page-41-0)

Removing regular [expressions](#page-42-0)

## Part 2 : Complete the . . . with computations

```
list < String > MoreVars () ::=
// local variable declarations
 { String ...;
   list < String > ...;
   list < String > ...;
 }
  ','; v=Var(); l= MoreVars ()
   { return ... }
   \epsilon{ return ... }
```
# Translation  $C \rightarrow$  Pascal (7)

### Computing [while Parsing](#page-0-0)

Michaël PÉRIN, Polytech Grenoble

From [Grammars to](#page-1-0) Parsers

[User-Friendly](#page-8-0) Parsers (optional)

[Parsers which](#page-17-0) compute

[Naïve &](#page-21-0) Wrong

[Parsers with](#page-24-0) arguments

[Application 1](#page-26-0)

[Operator](#page-36-0) Priority

[Application 2](#page-38-0)

[Application 3](#page-41-0)

Removing regular [expressions](#page-42-0)

## Part 2 : Solution

```
list < String > MoreVars () :=
// local variable declarations
 { String v;
   list < String > 1;
   list <String > empty = new list < String > ();
 }
 | ',' ; v= Var () ; l= MoreVars ()
   { return 1.add(0, v); }
   \epsilon{ return empty; }
```
# Translation  $C \rightarrow$  Pascal (8)

### Computing [while Parsing](#page-0-0)

- Michaël PÉRIN, Polytech Grenoble
- From [Grammars to](#page-1-0) Parsers
- [User-Friendly](#page-8-0) Parsers (optional)
- [Parsers which](#page-17-0) compute
- [Naïve &](#page-21-0) Wrong
- [Parsers with](#page-24-0) arguments
- [Application 1](#page-26-0)
- [Operator](#page-36-0) Priority
- [Application 2](#page-38-0)
- [Application 3](#page-41-0)
- Removing regular [expressions](#page-42-0)

## Part 3 : Complete the ... with computations

```
String 0ptAsg(list <String > 1) ::=
  | \cdot | = \cdot; val = Value ()
     { return ...
                ...
     }
   \epsilon{ return ... }
Val Value () ::=
  | i = Int() { return new ... }
    f = Float () { return new \ldots }
```

```
String Ident () ::= ...
Val Int () ::= ...Val Float () ::= ...
```
# Translation  $C \rightarrow$  Pascal (8)

### Computing [while Parsing](#page-0-0)

- Michaël PÉRIN, Polytech Grenoble
- From [Grammars to](#page-1-0) Parsers
- [User-Friendly](#page-8-0) Parsers (optional)
- [Parsers which](#page-17-0) compute
- [Naïve &](#page-21-0) Wrong
- [Parsers with](#page-24-0) arguments
- [Application 1](#page-26-0)
- [Operator](#page-36-0) Priority
- [Application 2](#page-38-0)
- [Application 3](#page-41-0)
- Removing regular [expressions](#page-42-0)

## Part 3 : Solution

```
String 0ptAsg (list <String > 1) ::=
  | \cdot | = \cdot; val = Value ()
    { return l. to_string_followed_by
                  ( " := "+val . to _string () +"; " );
    }
  | \epsilon{ return ""; }
Val Value () ::=\vert i = Int() \vert { return new Ival(i); }
  | f = Float () { return new Fval(f); }
String Ident () ::= ...Val Int () ::= ...Val Float () ::= ...
```
# <span id="page-52-0"></span>(opt) LALR parser generators, the easy way

Computing [while Parsing](#page-0-0)

> Michaël PÉRIN, Polytech Grenoble

From [Grammars to](#page-1-0) Parsers

[User-Friendly](#page-8-0) Parsers (optional)

[Parsers which](#page-17-0) compute

[Naïve &](#page-21-0) Wrong

[Parsers with](#page-24-0) arguments

[Application 1](#page-26-0)

[Operator](#page-36-0) Priority

[Application 2](#page-38-0)

[Application 3](#page-41-0)

Removing regular [expressions](#page-42-0) We dived into the engineering details of parsers which compute. Actually, the exists an easier way.

## The family of LALR (Look Ahead Left-to-right) parser generators

. . . greatly simplify the development of parsers

- It started with Lex & Yacc (Yet Another Compiler-Compiler) based on Donald Kuth's parsing algorithm.
- Variants of the lexer generator (Lex) and the parser generator (Yacc) exist for almost every programming language (C, Java, Ada, Ocaml, Haskell).

**KORK STRATER STRAKES** 

## A well-chosen example follows

■ We go back to our parser of arithmetic expressions ■ using Lex/Yacc this time.

# (opt) The arithmetic calculator in Lex/Yacc

### Computing [while Parsing](#page-0-0)

- Michaël PÉRIN, Polytech Grenoble
- From [Grammars to](#page-1-0) Parsers
- [User-Friendly](#page-8-0) Parsers (optional)
- [Parsers which](#page-17-0) compute
- [Naïve &](#page-21-0) Wrong
- [Parsers with](#page-24-0) arguments
- [Application 1](#page-26-0)
- [Operator](#page-36-0) Priority
- [Application 2](#page-38-0)
- [Application 3](#page-41-0)
- Removing regular [expressions](#page-42-0)

## Lex is a generator of lexical analyzers  $(=$  lexers)

- a lexer eases the work of the parser
- by splitting the buffer of chars into a stream of tokens
- a token is an atom of recognition for the parser

## Yacc is a generator of syntactic analyzers  $(=$  parsers)

- Yacc helps writing parsers which computes
- non-terminals are functions which parse and compute

**KORK STRAIN ABY COMPARING** 

- $\blacksquare$  they return results but have no argument
- $$$ i refers to the result of the  $i^{th}$  non-terminal

# (opt) The arithmetic calculator in Lex/Yacc

#### Computing [while Parsing](#page-0-0) Michaël PÉRIN, Polytech Grenoble From [Grammars to](#page-1-0) Parsers [User-Friendly](#page-8-0) Parsers (optional) [Parsers which](#page-17-0) compute [Naïve &](#page-21-0) Wrong [Parsers with](#page-24-0) arguments [Application 1](#page-26-0) [Operator](#page-36-0) Priority [Application 2](#page-38-0) [Application 3](#page-41-0) The lexer of arithmetic expressions (in OcamlLex syntax) rule tokenizer ( buffer ) = parse | ' ' { tokenizer (buffer) } // recursive call to skip ' '  $'\n\vee n'$  { EOL }  $'$  +'  $\uparrow$  PLUS }  $'$  \*'  $'$   $\uparrow$  MIII.T }  $'$  (' { LP } | ')' { RP }  $[0, 0, 0, 0, 0]$  + as string { NAT(string) }

Removing regular [expressions](#page-42-0)

# (opt) The arithmetic calculator in Lex/Yacc

### Computing [while Parsing](#page-0-0)

- Michaël PÉRIN, Polytech Grenoble
- From [Grammars to](#page-1-0) Parsers
- [User-Friendly](#page-8-0) Parsers (optional)
- [Parsers which](#page-17-0) compute
- [Naïve &](#page-21-0) Wrong
- [Parsers with](#page-24-0) arguments
- [Application 1](#page-26-0)
- [Operator](#page-36-0) Priority
- [Application 2](#page-38-0)
- [Application 3](#page-41-0)
- Removing regular [expressions](#page-42-0)

## The parser of arithmetic expressions (in OcamlYacc syntax)

```
token <string > NAT
token PLUS MULT LP RP EOL
left PLUS /* priority 1 and left associativity */
left MULT /* priority 2 and left associativity */
start seed
type <int> seed
seed :
  | expr EOL { $1 }
;
expr :
  | expr PLUS expr { $1 + $3 }
   | expr MULT expr { $1 * $3 }
   NAT { int of string ($1) }
  | LP expr RP { $2 }
;
```
# <span id="page-56-0"></span>(opt) Summary

#### **Computing** [while Parsing](#page-0-0)

- Michaël PÉRIN, Polytech Grenoble
- From [Grammars to](#page-1-0) Parsers
- [User-Friendly](#page-8-0) Parsers (optional)
- [Parsers which](#page-17-0) compute
- [Naïve &](#page-21-0) Wrong
- [Parsers with](#page-24-0) arguments
- [Application 1](#page-26-0)
- [Operator](#page-36-0) Priority
- [Application 2](#page-38-0)
- [Application 3](#page-41-0)
- Removing regular [expressions](#page-42-0)

## The many advantages of Lex/Yacc

- $\blacksquare$  it accepts ambiguous and left-recursive grammars
- $\blacksquare$  it deals with priorities and associativity of operators
- it produces efficient parsers

## If it is so easy with Yacc, why bothering us with others ways ?

- Yacc does not allow parameters in parsing functions
- Some grammars produce LR conflicts which are difficult to solve

## PRAGMATISM : Choose the most appropriate tool for your needs

- $\blacksquare$  It is worth starting with Yacc
- Change for a hand-made parser if you can't get Yacc to solve your problem

**CONTRACTOR**